## Package 'covBM'

October 14, 2015

<span id="page-0-0"></span>Title Brownian Motion Processes for 'nlme'-Models

Version 0.1.0

Description Allows Brownian motion, fractional Brownian motion, and integrated Ornstein-Uhlenbeck process components to be added to linear and non-linear mixed effects models using the structures and methods of the 'nlme' package.

**Depends** nlme  $(>= 3.0)$ Imports stats

License GPL-3

NeedsCompilation yes

LazyData true

Author Oliver Stirrup [aut, cre]

Maintainer Oliver Stirrup <oliverstirrup@googlemail.com>

Repository CRAN

Date/Publication 2015-10-14 18:13:24

## R topics documented:

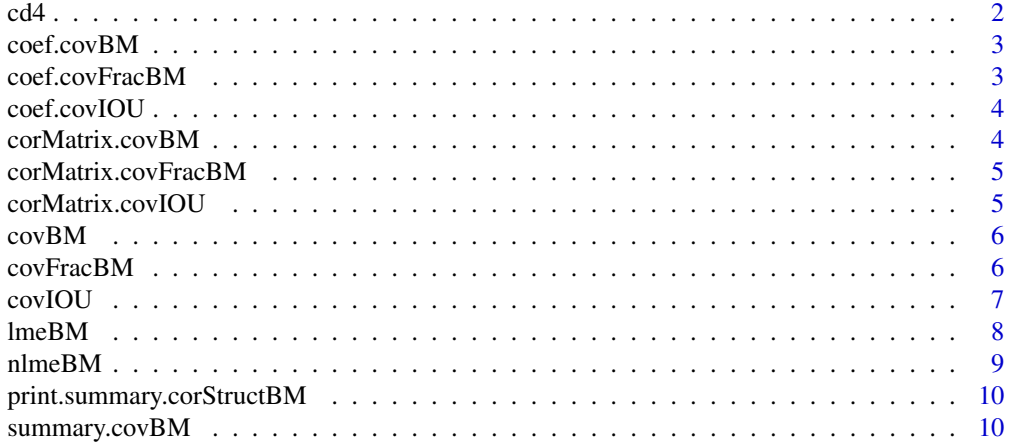

<span id="page-1-0"></span>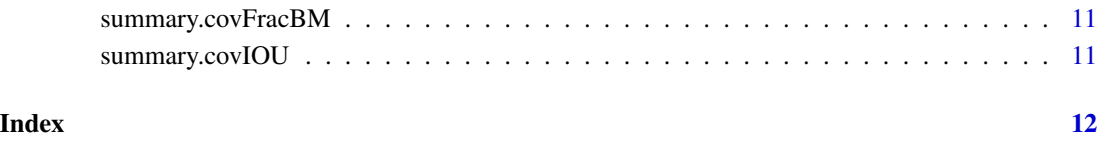

cd4 *Serial CD4 counts in children with HIV.*

#### Description

Dataset used in *Data Analysis Using Regression and Multilevel/Hierarchical Models* by Andrew Gelman and Jennifer Hill (Cambridge University Press, 2006). Rows with missing values of 'CD4CNT', 'visage' or 'baseage' have been removed.

#### Usage

cd4

## Format

A data frame with 976 rows and 11 variables:

newpid Patient ID code.

t Time, in years from first visit.

sqrtcd4 Square root of CD4 count.

treatmnt Indicator variable for treatment, 1 represents control group and 2 indicates zinc treatment group.

CD4CNT CD4 count on original (untransformed) scale.

baseage Age of child in years at initial visit.

visage Age of child in years at given visit.

#### Source

<http://www.stat.columbia.edu/~gelman/arm/examples/cd4/>

<span id="page-2-0"></span>coef.covBM *coef.covBM*

#### Description

This is a method function that extracts the scale coefficient associated with a Brownian motion correlation structure object.

#### Usage

```
## S3 method for class 'covBM'
coef(object, unconstrained = TRUE, ...)
```
## Arguments

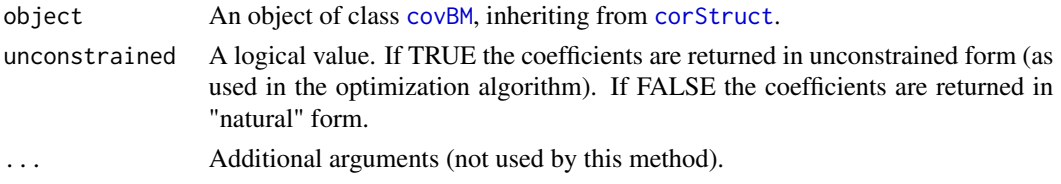

#### Examples

cov1<-covBM(form=~time|group) coef(cov1)

coef.covFracBM *coef.covFracBM*

## Description

This is a method function that extracts the scale coefficient and Hurst parameter associated with a fractional Brownian motion correlation structure object.

#### Usage

## S3 method for class 'covFracBM' coef(object, unconstrained = TRUE, ...)

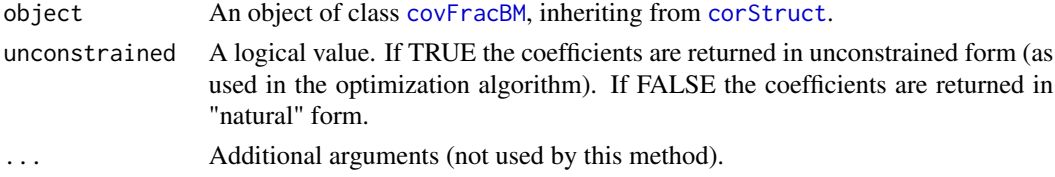

#### Examples

```
cov2<-covFracBM(form=~time|group)
coef(cov2)
```
coef.covIOU *coef.covIOU*

#### Description

This is a method function that extracts the perturbation and Alpha parameters associated with an integrated Ornstein-Uhlenbeck (IOU) process correlation structure object.

## Usage

```
## S3 method for class 'covIOU'
coef(object, unconstrained = TRUE, ...)
```
## Arguments

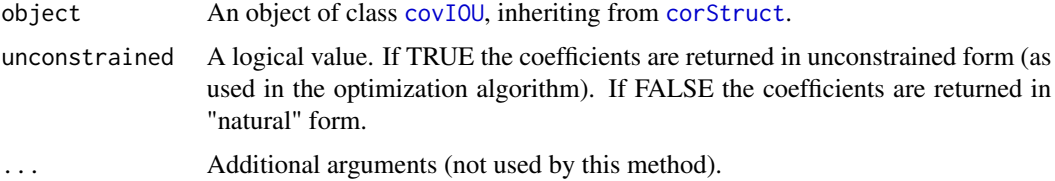

## Examples

cov3<-covIOU(form=~time|group) coef(cov3)

corMatrix.covBM *corMatrix.covBM*

#### Description

This method generates a scaled covariance matrix (or list of matrices), for a "covBM" "corStruct" object.

#### Usage

```
## S3 method for class 'covBM'
corMatrix(object, covariate = getCovariate(object), ...)
```
<span id="page-3-0"></span>

#### <span id="page-4-0"></span>Arguments

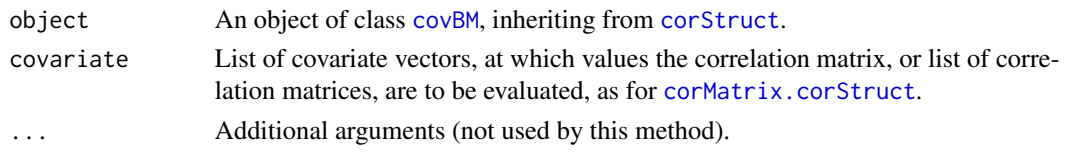

corMatrix.covFracBM *corMatrix.covFracBM*

#### Description

This method generates a scaled covariance matrix (or list of matrices), for a "covFracBM" "corStruct" object.

#### Usage

```
## S3 method for class 'covFracBM'
corMatrix(object, covariate = getCovariate(object), ...)
```
#### Arguments

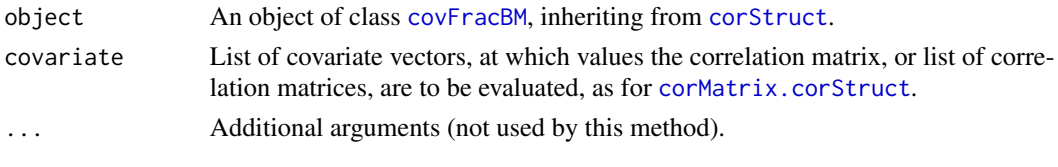

corMatrix.covIOU *corMatrix.covIOU*

## Description

This method generates a scaled covariance matrix (or list of matrices), for a "covIOU" "corStruct" object.

## Usage

```
## S3 method for class 'covIOU'
corMatrix(object, covariate = getCovariate(object), ...)
```
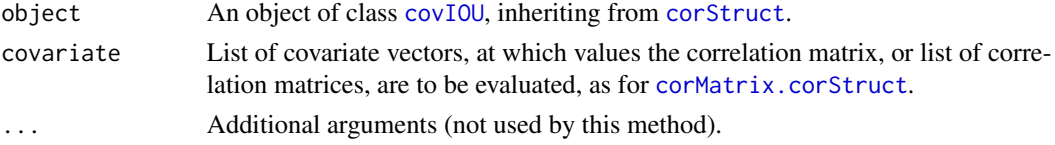

<span id="page-5-1"></span><span id="page-5-0"></span>covBM *covBM*

#### Description

This is a constructor function for the "covBM" class, representing a Brownian motion component in terms of a continuous variable. The object created is a special type of [corStruct](#page-0-0).

covBM

## Usage

 $covBM(value = 1, form = -1)$ 

#### Arguments

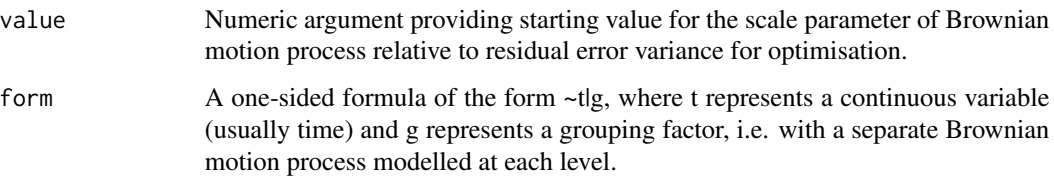

#### Value

An object of class "covBM" and inheriting from "corStruct".

#### Examples

cov1<-covBM(form=~time|group)

<span id="page-5-2"></span>covFracBM *covFracBM*

## Description

This is a constructor function for the "covFracBM" class, representing a fractional Brownian motion component in terms of a continuous variable. The object created is a special type of [corStruct](#page-0-0).

#### Usage

```
covFracBM(value = c(1, 0.5), form = -1)
```
#### <span id="page-6-0"></span>covIOU and the covincial contract  $\sim$  7

#### Arguments

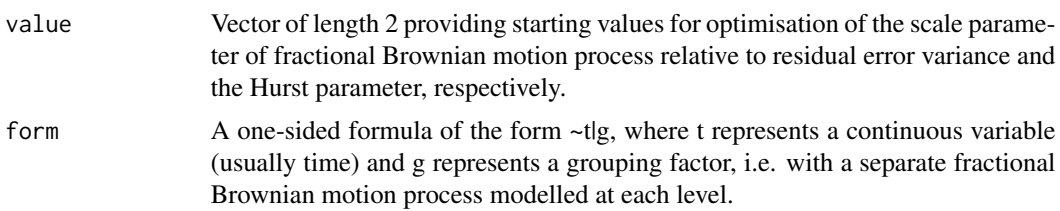

## Value

An object of class "covFracBM" and inheriting from "corStruct".

## Examples

cov2<-covFracBM(form=~time|group)

<span id="page-6-1"></span>covIOU *covIOU*

## Description

This is a constructor function for the "covIOU" class, representing an integrated Ornstein-Uhlenbeck (IOU) process component in terms of a continuous variable. The object created is a special type of [corStruct](#page-0-0).

## Usage

 $covI0U(value = c(1, 1), form = -1)$ 

## Arguments

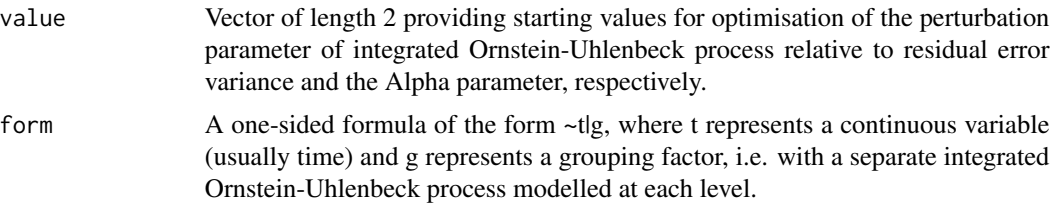

## Value

An object of class "covIOU" and inheriting from "corStruct".

#### Examples

cov3<-covIOU(form=~time|group)

<span id="page-7-0"></span>lmeBM *lmeBM*

## Description

This function is a wrapper for [lme.formula](#page-0-0) that allows Brownian motion, fractional Brownian motion or integrated Ornstein-Uhlenbeck components to be included in linear mixed models, with related parameter estimates and confidence intervals returned in their natural parameterisation.

#### Usage

```
lmeBM(fixed, data, random, covariance = NULL, method = c("REML", "ML"),
 control = list(), keep.data = TRUE)
```
## Arguments

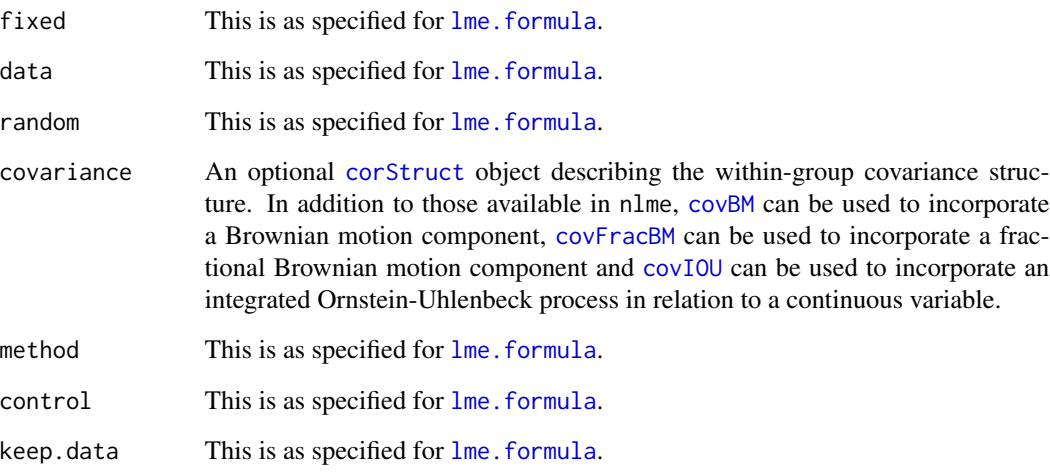

#### Value

An object of class "lme" representing the linear mixed effects model fit.

## Examples

```
BMmodel<-lmeBM(sqrtcd4~t, data=cd4, random=~t|newpid, covariance=covBM(form=~t|newpid),
method="ML", control=list(opt="link{nlm}"))
```
<span id="page-8-0"></span>

#### Description

This function is a wrapper for nlme. formula that allows Brownian motion, fractional Brownian motion or integrated Ornstein-Uhlenbeck components to be included in non-linear mixed models, with related parameter estimates and confidence intervals returned in their natural parameterisation.

#### Usage

```
nlmeBM(model, data, fixed, random, start, covariance = NULL,
 method = c("ML", "REML"), control = list(), verbose = FALSE)
```
#### Arguments

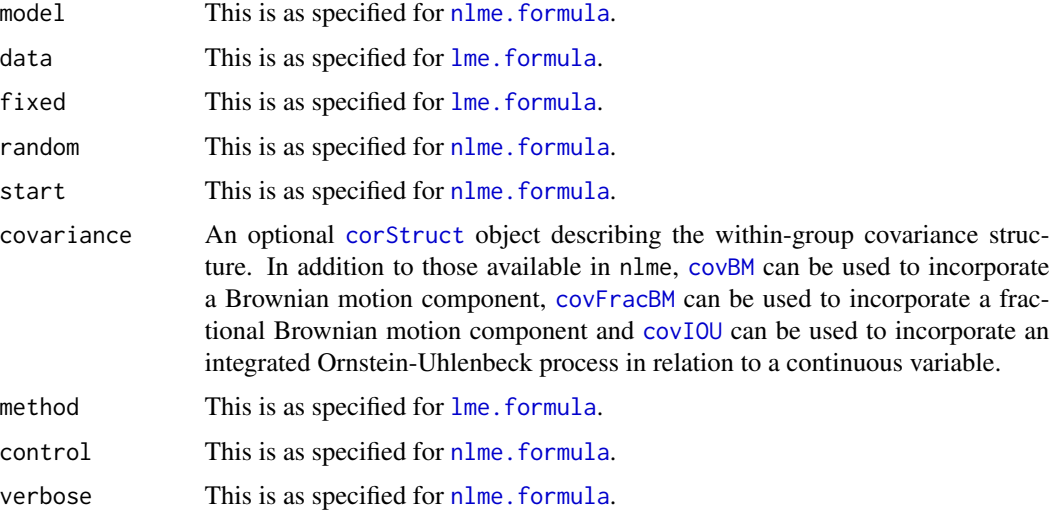

## Value

An object of class "nlme" and inheriting from class "lme" representing the non-linear mixed effects model fit.

## Examples

```
data(Milk, package="nlme")
Model_fit<- nlmeBM(protein ~ SSasymp(Time, Asym, R0, lrc), data=Milk,
fixed = Asym + RØ + Inc ~ 1, random = Asym ~ 1|Cow,
covariance=covFracBM(form=~Time|Cow),
        start = c(Asym = 3.5, R0 = 4, lrc = -1))
```
<span id="page-9-0"></span>print.summary.corStructBM

*print.summary.corStructBM*

## Description

print.summary.corStructBM

## Usage

```
## S3 method for class 'summary.corStructBM'
print(x, \ldots)
```
## Arguments

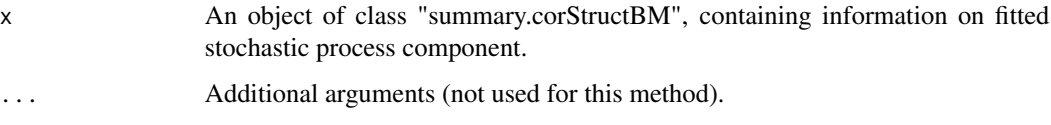

summary.covBM *summary.covBM*

## Description

summary.covBM

## Usage

```
## S3 method for class 'covBM'
summary(object, structName = class(object)[1], ...)
```
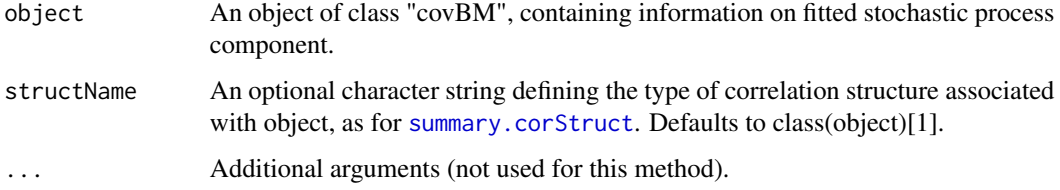

<span id="page-10-0"></span>summary.covFracBM *summary.covFracBM*

## Description

summary.covFracBM

## Usage

```
## S3 method for class 'covFracBM'
summary(object, structName = class(object)[1], ...)
```
## Arguments

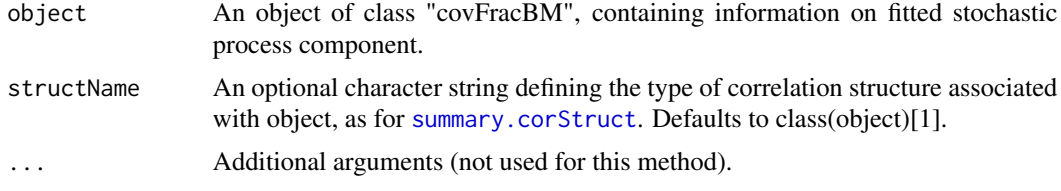

summary.covIOU *summary.covIOU*

## Description

summary.covIOU

#### Usage

```
## S3 method for class 'covIOU'
summary(object, structName = class(object)[1], ...)
```
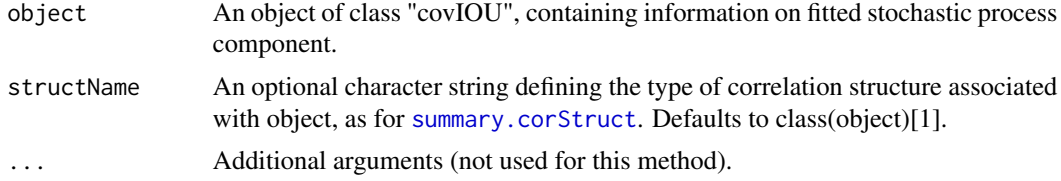

# <span id="page-11-0"></span>Index

∗Topic datasets cd4, [2](#page-1-0) cd4, [2](#page-1-0) coef.covBM, [3](#page-2-0) coef.covFracBM, [3](#page-2-0) coef.covIOU, [4](#page-3-0) corMatrix.corStruct, *[5](#page-4-0)* corMatrix.covBM, [4](#page-3-0) corMatrix.covFracBM, [5](#page-4-0) corMatrix.covIOU, [5](#page-4-0) corStruct, *[3](#page-2-0)[–9](#page-8-0)* covBM, *[3](#page-2-0)*, *[5](#page-4-0)*, [6,](#page-5-0) *[8,](#page-7-0) [9](#page-8-0)* covBM-package *(*covBM*)*, [6](#page-5-0) covFracBM, *[3](#page-2-0)*, *[5](#page-4-0)*, [6,](#page-5-0) *[8,](#page-7-0) [9](#page-8-0)* covIOU, *[4,](#page-3-0) [5](#page-4-0)*, [7,](#page-6-0) *[8,](#page-7-0) [9](#page-8-0)*

lme.formula, *[8,](#page-7-0) [9](#page-8-0)* lmeBM, [8](#page-7-0)

nlme.formula, *[9](#page-8-0)* nlmeBM, [9](#page-8-0)

print.summary.corStructBM, [10](#page-9-0)

summary.corStruct, *[10,](#page-9-0) [11](#page-10-0)* summary.covBM, [10](#page-9-0) summary.covFracBM, [11](#page-10-0) summary.covIOU, [11](#page-10-0)